# Файловый ввод и вывод

**Файл** — это всего лишь набор данных, сохраненный в виде последовательности битов на компьютере. Информация хранится в куче данных (структура данных) и имеет название «имя файла» (filename).

В Python существует два типа файлов:

- **Текстовые**
- **Бинарные**

### **Текстовые файлы**

В них хранятся последовательности символов, которые понимает человек.

Текст может храниться в двух форматах: (.txt) — простой текст и (.rtf) — «формат обогащенного текста».

## **Бинарные файлы**

В бинарных файлах данные отображаются в закодированной форме (с использованием только нулей (0) и единиц (1) вместо простых символов). В большинстве случаев это просто последовательности битов.

Они хранятся в формате .bin.

## **Открытие файла**

## **Метод open()**

f = open(file\_name, access\_mode)

С ее помощью можно открыть любой файл на компьютере. Технически Python создает на его основе объект.

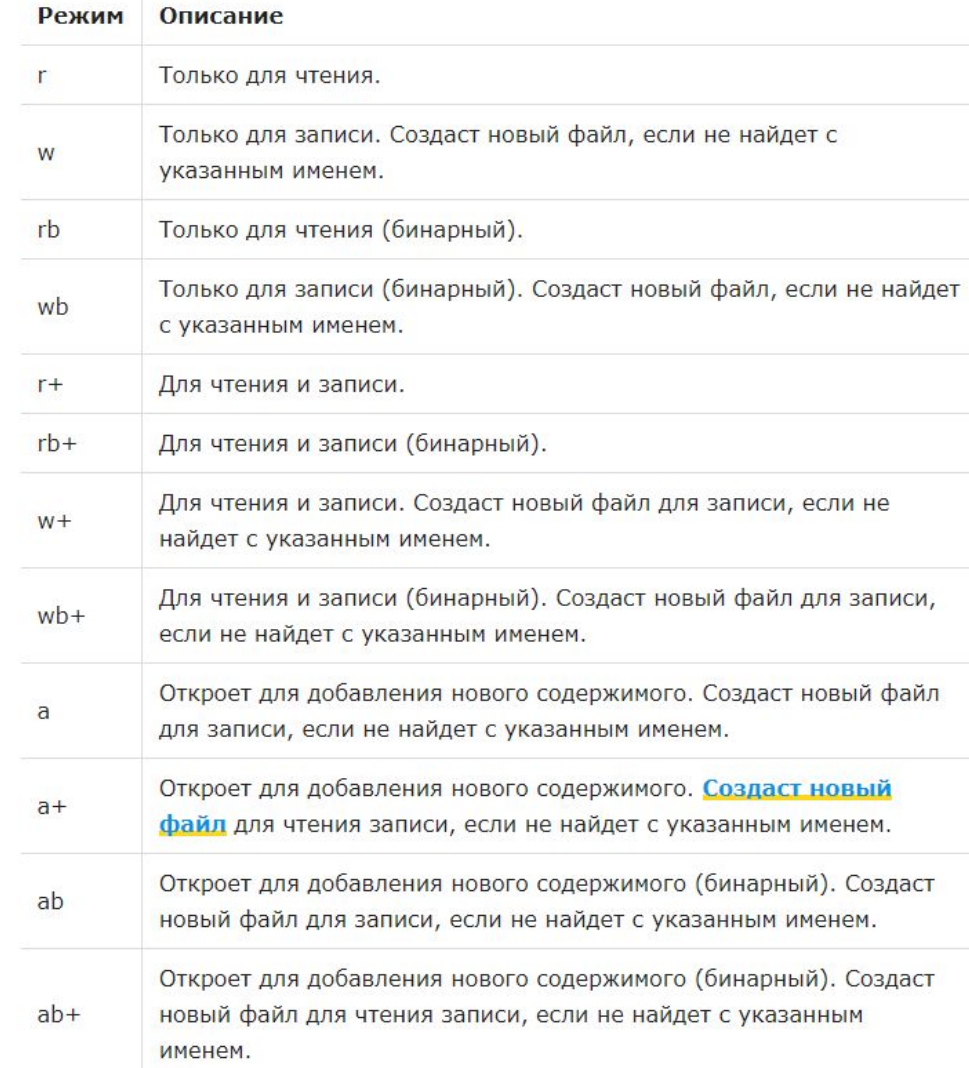

## **Пример**

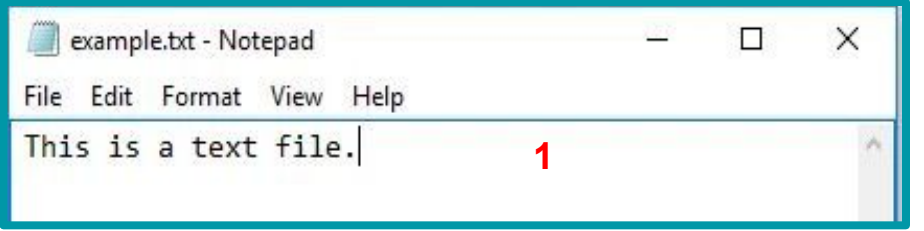

```
f = open('example.txt', 'r') #
открыть файл из рабочей директории в 
режиме чтения
```

```
fp = open('C://xyz.txt','r') #открыть файл из любого каталога
                      2
```

```
>>> print(*f) # выводим содержимое
файла
This is a text file.
\Rightarrow print(f) # выводим объект
<_io.TextIOWrapper 
name='example.txt' mode='r'
encoding='cp1252'>
                            3
```
## **Закрытие файла**

### **Метод close()**

После открытия файла в Python его нужно закрыть. Таким образом освобождаются ресурсы и убирается мусор. Python автоматически закрывает файл, когда объект присваивается другому файлу.

### **Способ №1**

```
f = open('example.txt', 'r')
```

```
# работа с файлом
```

```
f.close()
```
#### **Способ №2**

```
Вот как сделать это исключение:
f = open('example.txt', 'r')try:
   # работа с файлом
finally:
    f.close()
```

```
Способ №3
Инструкция with
Вот как это реализовать в коде.
with open('example.txt') as f:
     # работа с файлом
```
## **Чтение и запись файлов в Python**

### **Функция read()**

Функция read() используется для чтения содержимого файла после открытия его в режиме чтения (r).

### **Синтаксис**

file.read(size)

**Пример**  $\Rightarrow$  f = open('example.txt','r') >>>  $f.read(7)$  # чтение 7 символов из example.txt 'This is '

#### **Функция readline()**

```
Функция readline() используется для 
построчного чтения содержимого файла. 
\Rightarrow \times = open('test.txt','r')
\rightarrow>> x.readline() # прочитать первую
строку
This is line1.
\Rightarrow x.readline(2) # прочитать
вторую строку
This is line2.
>>> x.readlines() # прочитать все
строки
['This is line1.','This is
line2.','This is line3.']
```
## **Функция write()**

Функция write() используется для записи в файлы Python, открытые в режиме записи.

```
Синтаксис
file.write(string)
```
### **Пример**

```
\Rightarrow f = open('xyz.txt','w') # открытие в режиме записи
>>> f.write('Hello \n World') # запись Hello World в файл
Hello
World
>>> f.close() # закрытие файла
```
## **Переименование файлов в Python**

### **Функция rename()**

Используется для переименования файлов в Python. Для ее использования сперва нужно импортировать модуль os.

### **Синтаксис**

import os

```
os.rename(src,dest)
```
### **Пример**

```
>>> import os
```

```
>>> # переименование xyz.txt в abc.txt
```

```
>>> os.rename("xyz.txt","abc.txt")
```
## **Текущая позиция в файлах Python**

В Python возможно узнать текущую позицию в файле с помощью функции tell(). Таким же образом можно изменить текущую позицию командой seek().

### **Пример**

```
>>> f = open('example.txt') # example.txt, который мы создали ранее
```
>>>  $f.read(4)$  # давайте сначала перейдем к 4-й позиции

#### This

4

```
>>> f.tell() # возвращает текущую позицию
```

```
>>> f.seek(\theta, \theta) # вернем положение на \theta снова
```
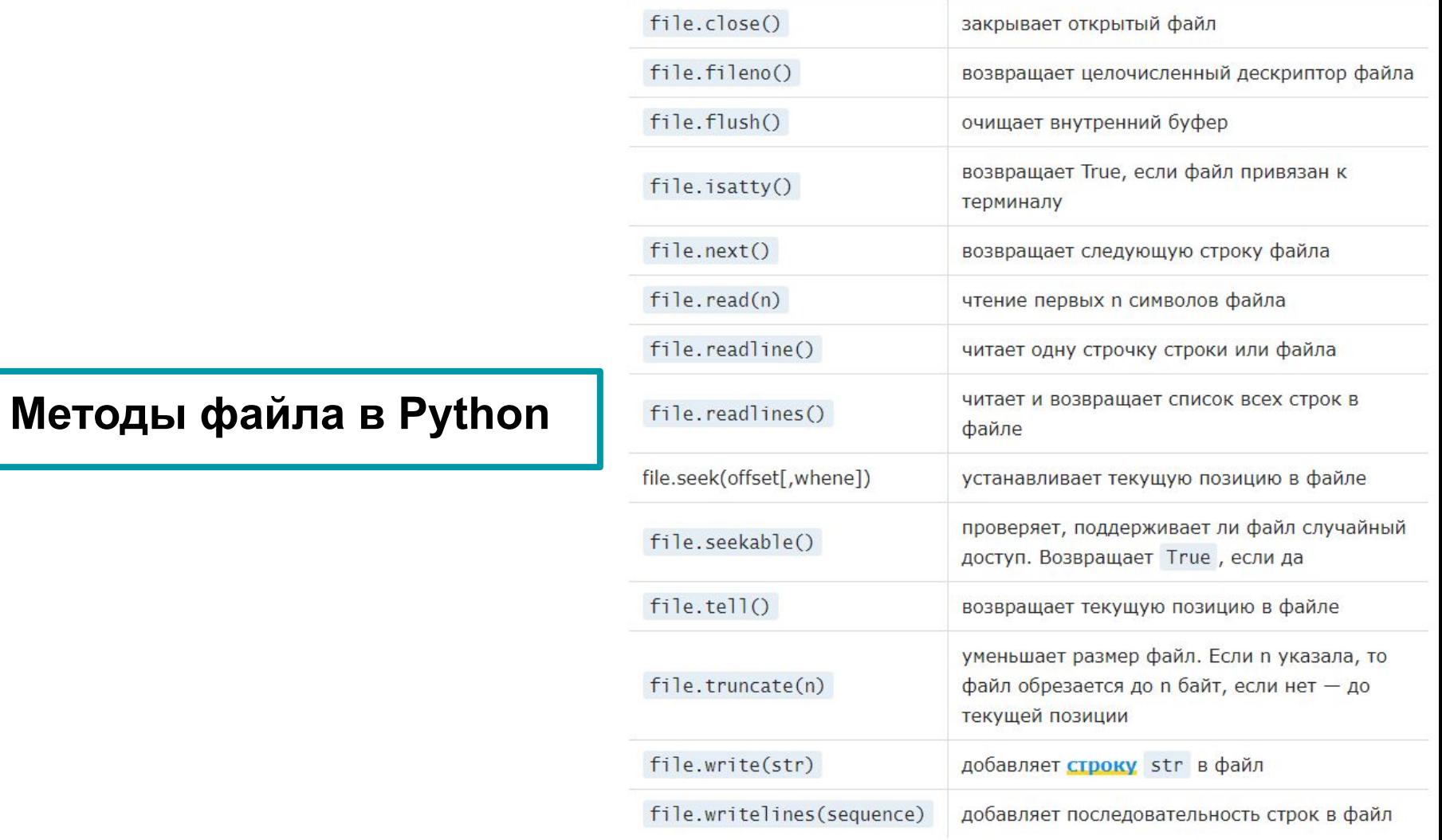

L

# **Спасибо за внимание!**